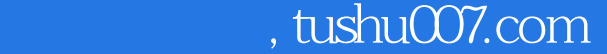

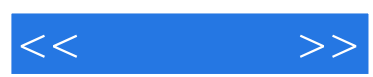

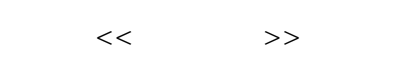

- 13 ISBN 9787115171757
- 10 ISBN 7115171750

出版时间:2008-3

页数:289

字数:466000

extended by PDF and the PDF

更多资源请访问:http://www.tushu007.com

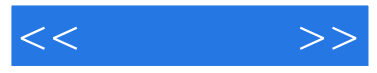

## Dreamweaver

## Dreamweaver

Dreamweaver 8

 $\alpha$  and  $\alpha$  and  $\alpha$  of  $\alpha$  and  $\alpha$  of  $\alpha$  of  $\alpha$  of  $\alpha$ .

Dreamweaver 8

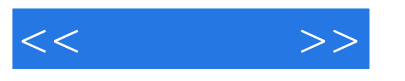

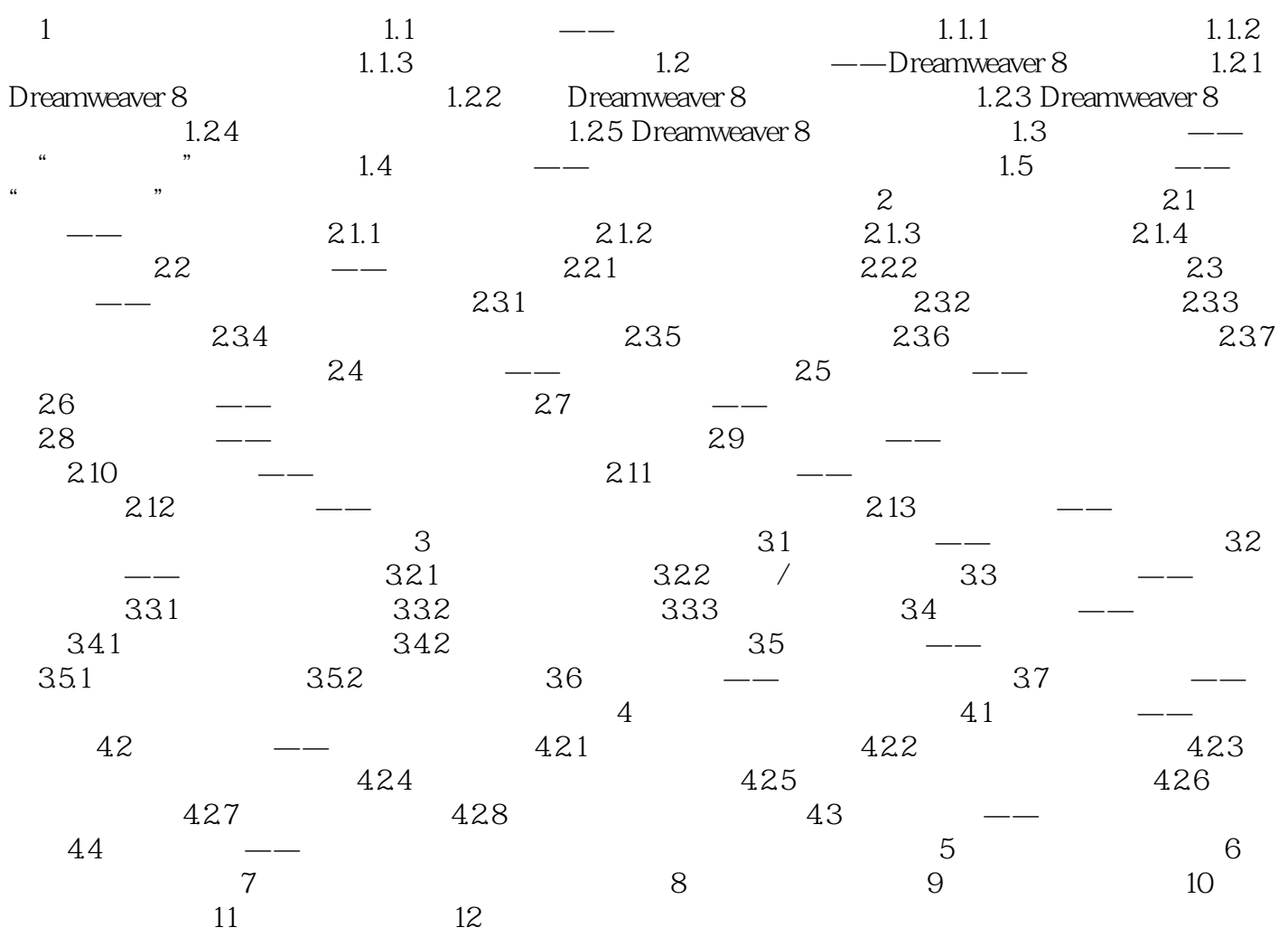

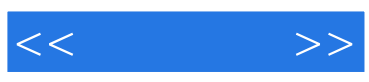

本站所提供下载的PDF图书仅提供预览和简介,请支持正版图书。

更多资源请访问:http://www.tushu007.com